## **Off Campus Access (Proxy)**

## For iPad, iPhone and iPod Touch

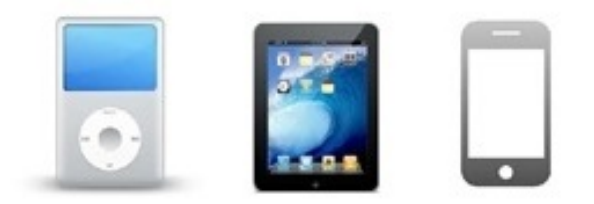

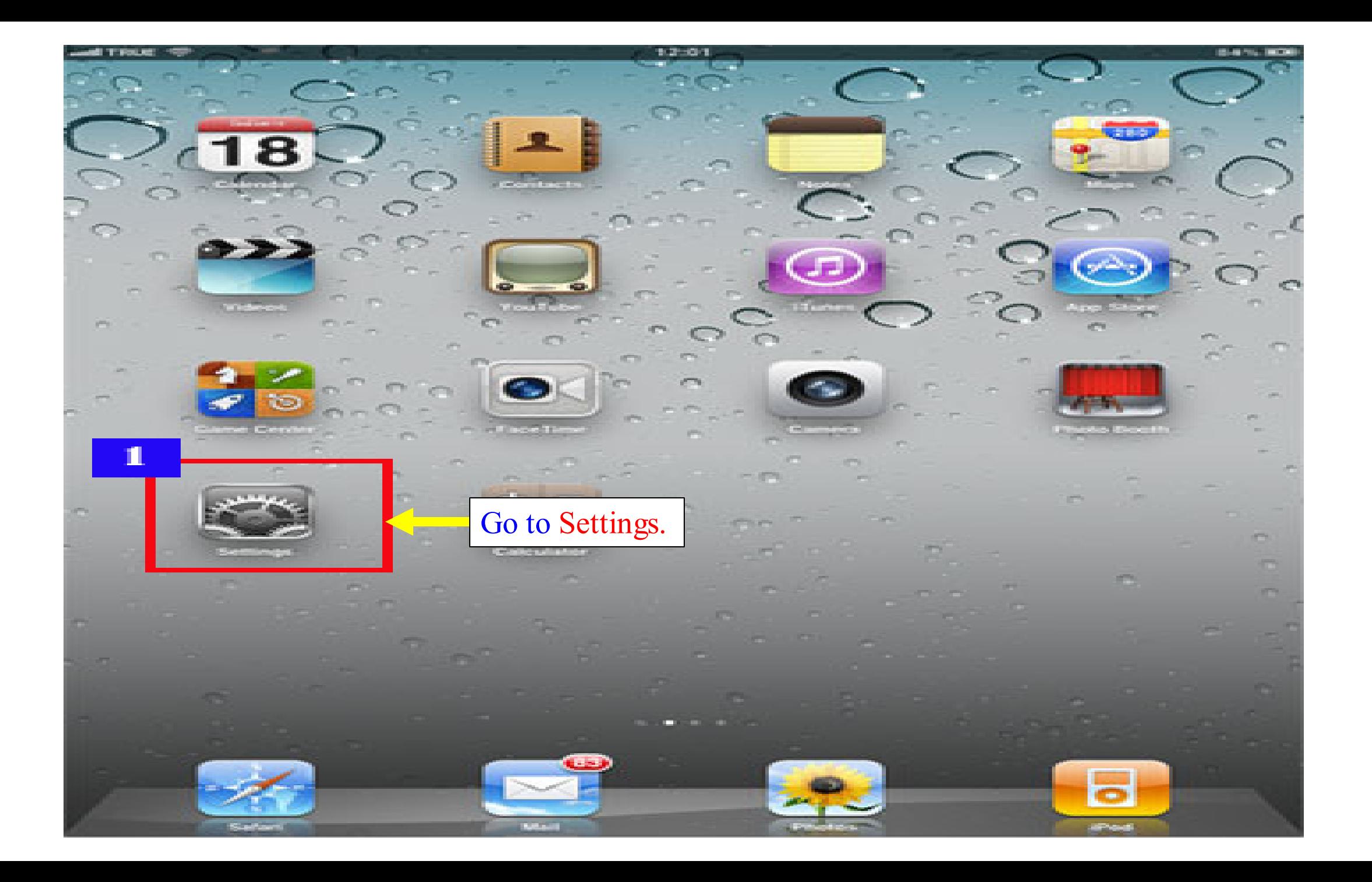

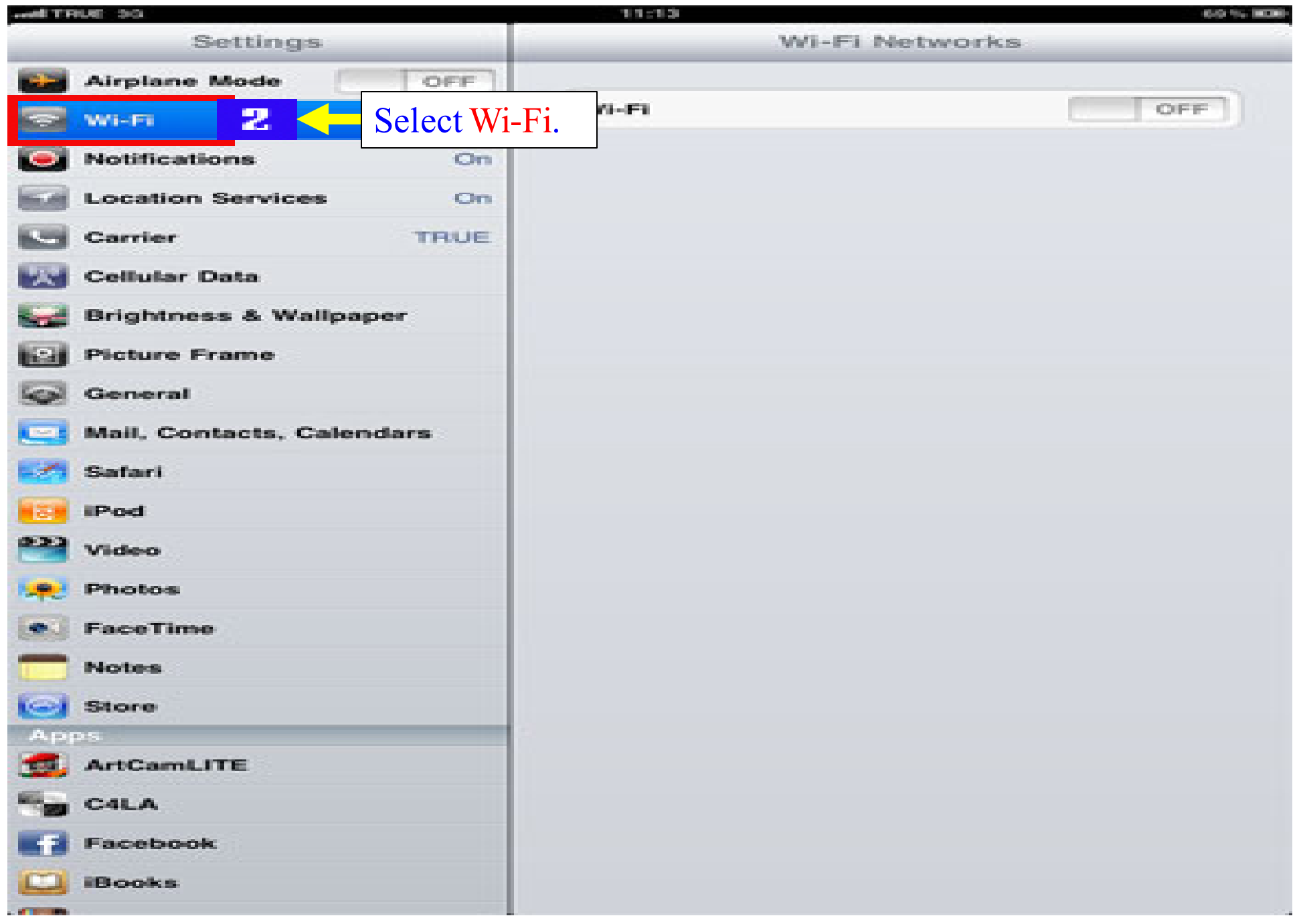

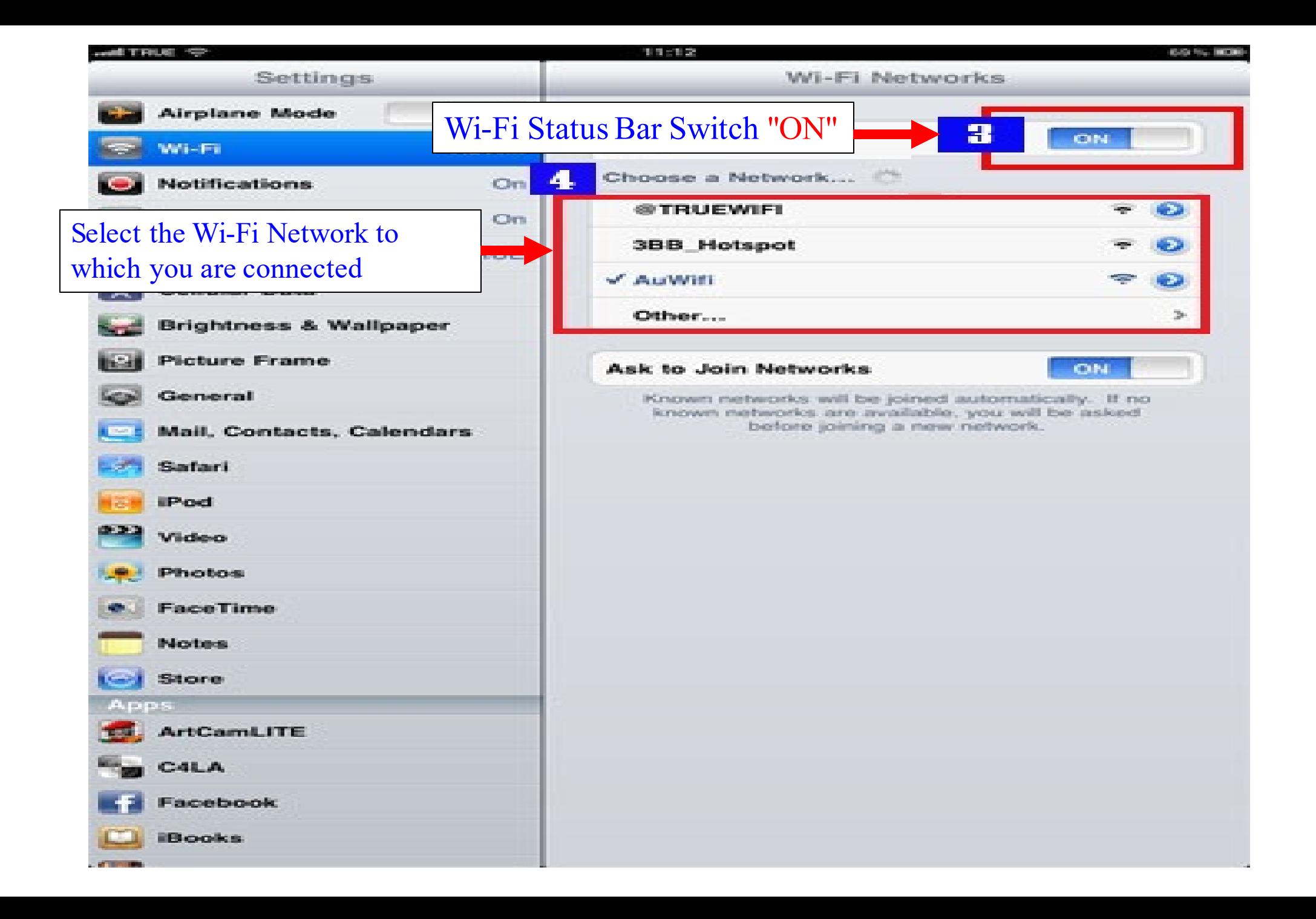

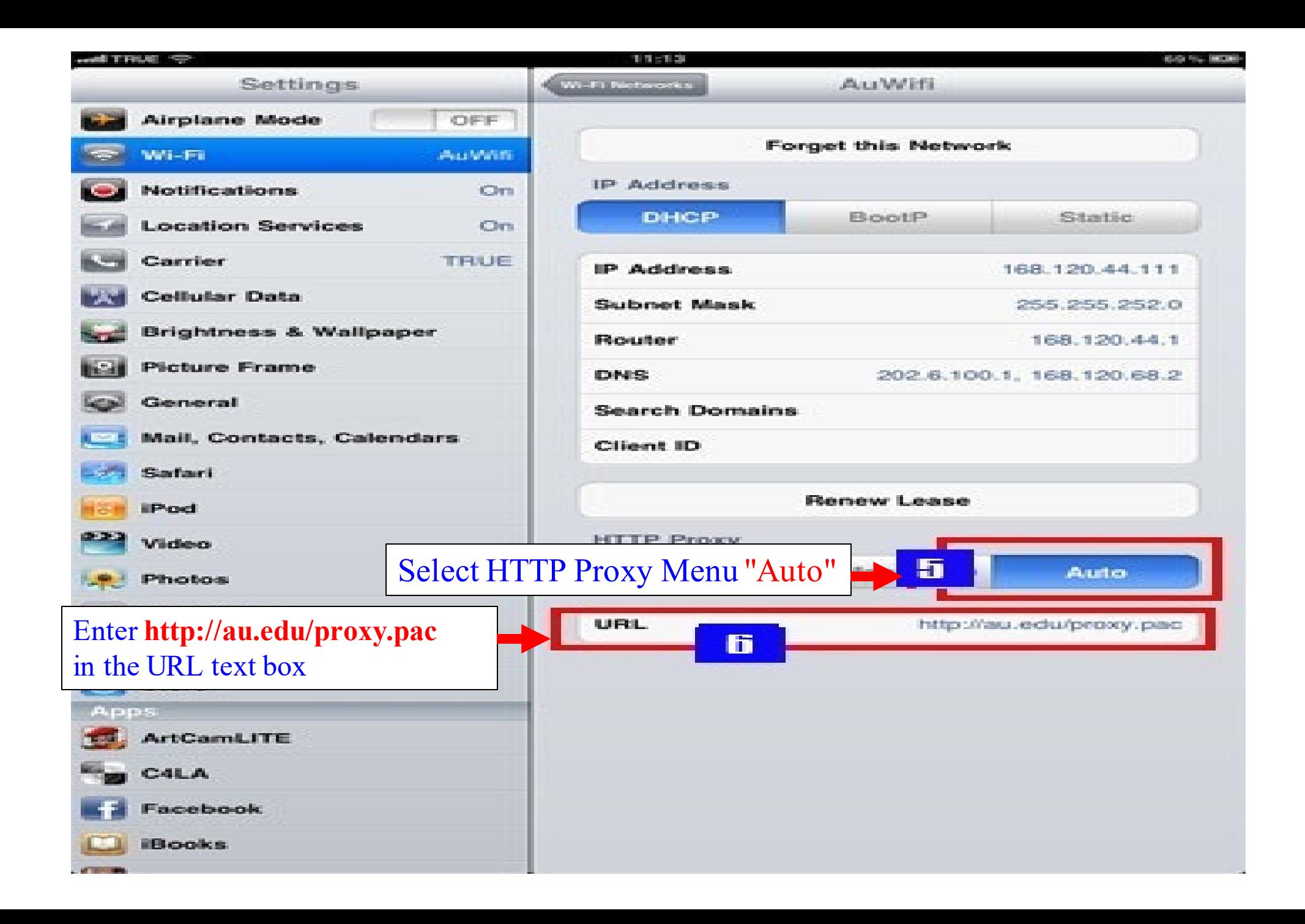

library.au.edu

## **SEARCH SERVICES PLACES TO STUDY RESEARCH SUPPOR COLLECTIONS ABOUT US ASSUMPTION UNIVI** of THAILAND X **AU LIB. OPAC E-RESOURCES EDS-THAIPUL** Consumer Behavior Keyword **Search** 10 **Advanced Search** And type any keyword on search box then click search **EIBRARY WISION: To be a learning and ideation center, which is user-oriented with ex** C Chat

Visit library website at www.library.au.edu for searching from EDS-THAIPUL (The pop up must be allowed)

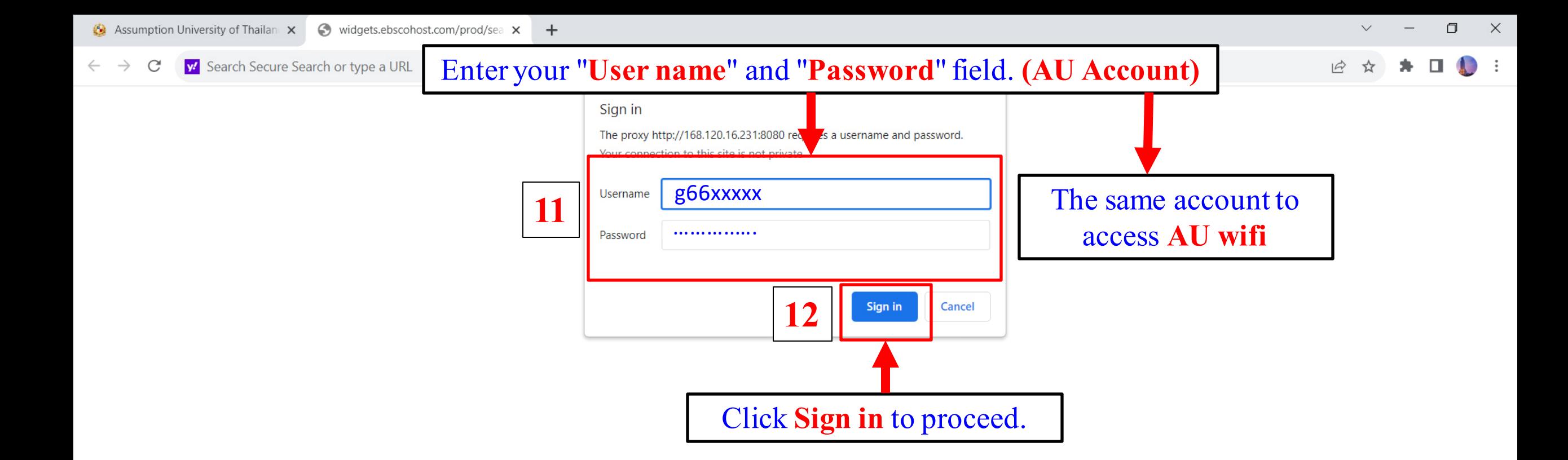